*Пошук молодих. Випуск 20: Збірник матеріалів Всеукраїнської студентської науково-практичної конференції «Інноваційні технології навчання природничо-математичних дисциплін у закладах загальної середньої та вищої освіти», (Херсон, 16 червня 2020 року.). – Херсон: Видавництво ХДУ, 2020. – 95 с.*

> *Ткаченко І.О. Херсонський державний університет*

## **ВИКОРИСТАННЯ ВІРТУАЛЬНОГО НАВЧАЛЬНОГО ФІЗИЧНОГО ЕКСПЕРИМЕНТУ ЯК ЗАСОБУ ФОРМУВАННЯ ДОСЛІДНИЦЬКИХ УМІНЬ УЧНІВ 7 КЛАСУ**

Органічною складовою процесу вивчення фізики, що забезпечує формування в учнів дослідницьких умінь та досвіду експериментальної діяльності є навчальний фізичний експеримент [1]. В епоху стрімкого розвитку цифрових технологій, розширити тематику та якість експериментальних досліджень можна за рахунок виконання школярами віртуальних експериментів.

Проблемі використання навчального фізичного експерименту як засобу навчання фізики присвячені праці О. Бугайова, С. Гончаренко, М. Головко, Є. Коршака, В. Савченко, В. Свиридова, І. Коробової, В. Шарко та ін. Проте, питання, пов'язані з використанням віртуального навчального експерименту у процесі формування дослідницьких умінь школярів висвітлені науковцями не достатньо.

Тож **метою** нашої роботи є розкриття можливостей використання віртуального навчального експерименту як засобу формування дослідницьких умінь учнів 7 класу під час вивчення фізики.

Результати досліджень стосовно дефініції поняття «віртуальний навчальний фізичний експеримент (ВНФЕ)», дозволили дійти висновку, що під останнім розумітимемо «…комп'ютерний експеримент, який полягає в симуляції явищ, об'єктів, інструментів дослідження та імітації дій, які користувач повинен проводити в реальній лабораторії» [2].

Аналіз навчально-методичної літератури свідчить, що ВНФЕ у освітньому процесі з фізики може реалізовуватись у наступних напрямах:

- віртуальна демонстрація явища;

- віртуальна демонстрація фізичного експерименту;

- віртуальні демонстрації технічних об'єктів;

- віртуальні демонстрації структури й властивостей ідеалізованих об'єктів;

- віртуальні симуляції [3].

У процесі виконання віртуального експерименту необхідно дотримуватись наступних вимог:

очевидна схожість з реальними фізичними приладами;

 хід роботи й обробка результатів повинні бути такими як у реальному експерименті;

у експерименті має бути передбачене виникнення випадкових похибок [4].

Враховуючи вищезазначене, наведемо приклади використання віртуального навчального експерименту під час вивчення розділу «Взаємодія тіл. Сила» у 7 класі.

Під час вивчення теми «Сила тертя» пропонуємо учням виконати віртуальний експеримент, використовуючи відео-додаток до підручника «Фізика. 7 клас» за посиланням<https://www.youtube.com/watch?v=b5doonCYQ-I> [5] (рис.1).

*Пошук молодих. Випуск 20: Збірник матеріалів Всеукраїнської студентської науково-практичної конференції «Інноваційні технології навчання природничо-математичних дисциплін у закладах загальної середньої та вищої освіти», (Херсон, 16 червня 2020 року.). – Херсон: Видавництво ХДУ, 2020. – 95 с.*

Результатами експерименту мають бути наступні висновки:

сила тертя виникає між стичними поверхнями (рис. 1а);

причиною виникнення сили тертя є нерівності поверхонь;

сила тертя – це прояв сил міжмолекулярної взаємодії;

сила тертя завжди напрямлена проти руху тіла;

 максимальна сила тертя спокою більша за середнє значення сили тертя ковзання (це видно з графіку експерименту (рис. 1б));

 сила тертя ковзання пропорційна силі нормальної реакції опори (рис. 1в) і дорівнює  $F_{\text{ren.kOB}} = \mu N$ 

– коефіцієнт тертя ковзання розраховується за формулою  $\mu = \frac{F}{\sigma}$  $\frac{P_{i}R}{N}$  i  $\epsilon$ величиною безрозмірною.

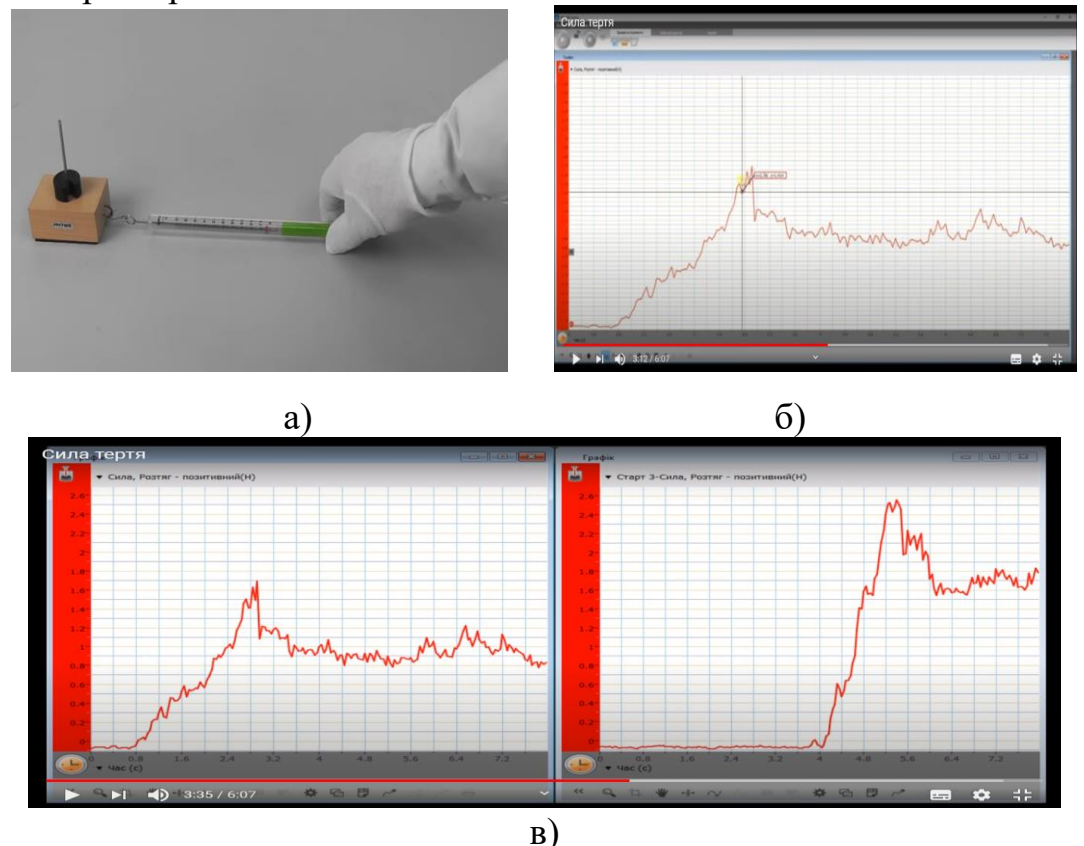

**Рис. 1. Віртуальний експеримент «Визначення коефіцієнта тертя ковзання»**

Узагальнюючи вищенаведене можна стверджувати, що основою вивчення всіх природничих предметів, зокрема і фізики є навчальний фізичний експеримент. Він є не тільки зaсобом нaочності, джерелом знaнь, допомaгaє більш глибокому зaсвоєнню явищ, зaконів і теорій, а й розвивaє в учнів прaктичні нaвички тa вміння, загалом підвищує цікaвість до вивчення предметa.

## **Література**

1. Фiзика**.** 7–9 класи. Навчальна програма для загальноосвітніх навчальних закладів. [електронний ресурс]. – Режим доступу: [https://mon.gov.ua/ua/osvita/zagalna-serednya-osvita/navchalni](https://mon.gov.ua/ua/osvita/zagalna-serednya-osvita/navchalni-programi/navchalni-programi-5-9-klas)[programi/navchalni-programi-5-9-klas](https://mon.gov.ua/ua/osvita/zagalna-serednya-osvita/navchalni-programi/navchalni-programi-5-9-klas)

2. Сліпухіна І.А.,Куриленко Н.В., Мєняйлов С.М. Віртуальний експеримент як складова

*Пошук молодих. Випуск 20: Збірник матеріалів Всеукраїнської студентської науково-практичної конференції «Інноваційні технології навчання природничо-математичних дисциплін у закладах загальної середньої та вищої освіти», (Херсон, 16 червня 2020 року.). – Херсон: Видавництво ХДУ, 2020. – 95 с.*

сучасного навчального фізичного експерименту / І.А.Сліпухіна, Н.В.Куриленко, С.М.Мєняйлов / Збірник матеріалів науково-практичної конференції «Реалії і перспективи природничо-математичної підготовки у закладах освіти»], (Херсон 12-13 вересня 2019р.) – Херсон: Видавництво ПП В.С. Вишемирський – 2019. – С. 53-57

3. Шарко В.Д. Підготовка вчителя до розвитку пізнавальної активності учнів засобами віртуального фізичного експерименту як методична проблема / В.Д.Шарко/ Інформаційні технології в освіті. 2013. Вип. № 14. Видавництво: ХДУ. – С. 34-41.

4. Головко М.В., Крижановський С.Ю., Мацюк В.М. Моделювання віртуального фізичного експерименту для систем дистанційного навчання в загальноосвітній і вищій педагогічній школах. **/** М.В.Головко, С.Ю.Крижановський, В.М.Мацюк **/** Інформаційні технології і засоби навчання. 2015. Том 47. №3. С.36-48

5. Відеододаток до підручника «Фізика. 7 клас» за редакцією В. Г. Бар'яхтара, С.О.Довгого. [електронний ресурс]. – Режим доступу:<https://www.youtube.com/watch?v=b5doonCYQ-I>

**Рекомендує до друку** 

**науковий керівник доцент Наталія Куриленко**